# **BAB III**

# **METODE PENELITIAN**

## **A. Jenis dan Pendekatan Penelitian**

Jenis penelitian ini adalah penelitian lapangan, yaitu penelitian yang dilakukan dengan terjun langsung ke lapangan untuk meneliti perbandingan alat peraga batang napier dengan jarimatika terhadap hasil belajar matematika pada materi operasi perkalian bilangan cacah di kelas IV MIN Pelaihari tahun pelajaran 2016/2017.

Penelitian ini menggunakan pendekatan kuantitatif, dimana data yang didapat dalam penelitian ini berupa bilangan/angka dan dianalisis secara statistik. Menurut Saifuddin Azwar, "penelitian dengan pendekatan kuantitatif menekankan analisisnya pada data-data numerikal (angka) yang diolah dengan metode statistik"<sup>65</sup>

## **B. Metode Penelitian**

 $\overline{\phantom{a}}$ 

Metode yang digunakan dalam penelitian ini adalah metode eksperimen.<sup>66</sup> Menurut Nazir, metode eksperimen adalah observasi dibawah kondisi buatan dan diatur peneliti, dan penelitian eksperimen adalah penelitian yang dikendalikan dengan mengadakan manipulasi terhadap objek penelitian.<sup>67</sup> Kelas observasi

<sup>65</sup>Saifuddin Azwar, *Metode Penelitian*, (Yogyakarta: Pustaka Pelajar, 2005), h.5.

<sup>66</sup>Suharsimi Akunto, *Metode Statistika,* (Jakarta: Bumi Aksara, 2011), h. 9.

<sup>67</sup>Nazir, *Metode Penelitian*, (Jakarta: Ghalia Indonesia, 1999), h. 74.

diberi perlakuan yang berbeda. Tujuannya untuk mengetahui ada tidaknya perbedaan akibat perlakuan yang dilakukan tersebut.

# **C. Desain Penelitian**

Adapun desain eksperimen yang digunakan dalam penelitian ini adalah *true eksperimental design* (eksperimen betul-betul). Desain penelitian *true ekperimental* ini memungkinkan peneliti untuk mengontrol semua variabel luar yang mempengaruhi jalannya eksperimen. Ciri utama dari *true ekperimental* adalah sampel yang digunakan untuk eksperimen diambil secara random dari populasi tertentu. <sup>68</sup> Dalam penelitian ini kelompok eksperimen diajar dengan menggunakan alat peraga batang napier dan jarimatika.

Jenis desain penelitian eksperimen yang digunakan adalah desain Kelompok Pembanding Pascates Beracak (*Randomized Posttest-Only Comparison Group Design*). Jenis desain eksperimen ini sama dengan Desain Kelompok Pembanding Prates-Pascates Beracak tetapi tanpa tes awal.<sup>69</sup> Dalam desain Kelompok Pembanding Pascates Beracak ini, dipilih dua kelompok secara acak. Kelompok A diberi perlakuan 1 dan kelompok B diberi perlakuan 2, setelah itu diberikan tes akhir.<sup>70</sup> Adapun variabel yang diberikan pada perlakuan 1 dan perlakuan 2 pada penelitian ini adalah alat peraga batang napier dan jarimatika.

 $\overline{a}$ 

<sup>68</sup> Sugiyono, *Metode Penelitian Pendidikan Pendekatan Kualitatif, Kuantitatif, dan R&D,*  (Bandung: Alfabeta, 2011), h. 112.

<sup>69</sup> Nana Syaodih Sukmadinata, *Metode Penelitian Pendidikan*, (Bandung: Remaja Rosdakarya, 2015), h. 206.

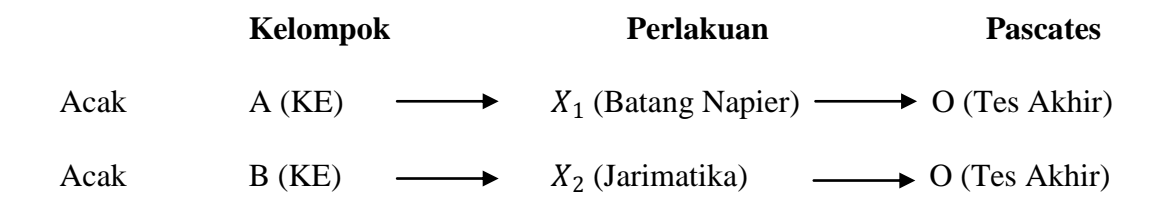

# **D. Populasi dan Sampel Penelitian**

### **1. Populasi**

Populasi adalah keseluruhan subjek penelitian.<sup>71</sup> Populasi dalam penelitian ini adalah seluruh siswa kelas IV MIN Pelaihari, yang terdiri dari 3 kelas yaitu kelas IV A, IV B, dan IV C. Adapun untuk lebih jelasnya bisa dilihat pada tabel 3.1 berikut.

| No                 | <b>Populasi Kelas</b> | Jumlah |
|--------------------|-----------------------|--------|
|                    | IV A                  |        |
|                    | IV B                  | 39     |
|                    | IV C                  | 39     |
| Jumlah Keseluruhan |                       | 118    |

Tabel 3.1 Distribusi Populasi Kelas IV MIN Pelaihari

#### **2. Sampel**

l

*A sample in a research study refer to any group on which information is obtained*. <sup>72</sup> Sampel adalah sebagian atau wakil populasi yang diteliti.<sup>73</sup> Sampel dalam penelitian ini adalah siswa kelas IV A dan IV C. Kelas IV A sebagai

<sup>71</sup> Suharsimi Arikunto, *Prosedur Penelitian Suatu Pendekatan Praktik,* (Jakarta: Rineka Cipta, 2010), h. 173.

<sup>72</sup> Jack R. Frankeil dan Norman E. Wallen, *How to Desaign and Evaluate Research in Education,* (Singapore: McGraw-Hill Book, 1993), h. 79.

<sup>73</sup> *Ibid.,* h. 174.

kelompok ekperimen I yaitu kelompok yang menggunakan alat peraga batang napier dalam pembelajaran matematika pada operasi perkalian bilangan cacah. Sedangkan kelas IV C sebagai kelompok eksperimen II yaitu kelompok yang menggunakan jarimatika dalam pembelajaran matematika pada operasi perkalian bilangan cacah. Untuk lebih jelasnya bisa dilihat pada tabel 3.2 berikut.

Tabel 3. Distribusi Sampel Penelitian

| No | <b>Sampel Penelitian</b> | Jumlah | Keterangan      |
|----|--------------------------|--------|-----------------|
|    |                          |        | (Eksperimen I)  |
|    | IV C                     |        | (Eksperimen II) |
|    | Jumlah Keseluruhan       |        |                 |

Teknik sampling merupakan teknik pengambilan sampel.<sup>74</sup> Teknik pengambilan sampel yang digunakan dalam penelitian ini adalah teknik *Simple Random Sampling.* Dikatakan *simple* (sederhana) karena pengambilan anggota sampel dari populasi dilakukan secara acak tanpa memperhatikan strata yang ada dalam populasi tersebut.<sup>75</sup> Hal ini dilakukan apabila anggota populasi dianggap homogen (sejenis).<sup>76</sup> Sampel random dalam penelitian ini diambil dengan cara undian sehingga didapat dua kelas eksperimen yaitu kelas IV A menggunakan batang napier dan kelas IV C menggunakan jarimatika.

 $\overline{\phantom{a}}$ 

<sup>74</sup> Sugiyono, *Metode Penelitian Pendidikan Pendekatan Kualitatif, Kuantitatif, dan R&D, op., cit*, h. 118.

<sup>75</sup> *Ibid*., h. 120.

<sup>76</sup> Riduwan, *Dasar-dasar Statistika*, (Bandung: Alfabeta, 2010), h. 12.

# **E. Data dan Sumber Data**

## **1. Data Pokok dan Data Penunjang**

Data pokok yang digali dalam penelitian ini ada dua yaitu data pokok dan data penunjang.

## **a. Data pokok**

Yang menjadi data pokok dalam penelitian ini adalah

- 1) Data yang berkaitan dengan kemampuan awal matematika siswa berupa nilai rapor pada kelas III.
- 2) Data berupa hasil belajar matematika yang berkaitan dengan menggunakan alat peraga batang napier dengan jarimatika pada operasi perkalian bilangan cacah yang telah dikerjakan siswa kelas IV A dan IV C yang merupakan sampel penelitian.

#### **b. Data penunjang**

Adapun data yang diperlukan sebagai penunjang adalah:

- 1) Gambaran umum lokasi penelitian yaitu MIN Pelaihari.
- 2) Keadaan siswa kelas IV MIN Pelaihari.
- 3) Keadaan dewan guru dan staf tata usaha MIN Pelaihari.
- 4) Sarana dan prasarana sekolah serta jadwal belajar

## **2. Sumber Data**

Untuk memperoleh data di atas diperlukan data sebagai berikut:

- a. Responden, yaitu seluruh siswa kelas IV MIN Pelaihari.
- b. Informan, yaitu kepala sekolah, guru matematika yang mengajar di kelas IV, dan staf tata usaha di MIN Pelaihari.

c. Dokumen, yaitu semua catatan ataupun arsip yang memuat data-data atau informasi yang mendukung dalam penelitian ini yang berasal dari guru maupun tata usaha.

### **F. Teknik Pengumpulan data**

Teknik pengumpulan data yang digunakan dalam penelitian ini adalah sebagai berikut:

**1. Tes** 

Penelitian ini menggunakan tes prestasi atau *achievement test*, yaitu tes yang digunakan untuk mengukur pencapaian seseorang setelah mempelajari sesuatu.<sup>77</sup> Metode tes adalah serentetan pertanyaan atau latihan serta alat lain yang digunakan untuk mengukur keterampilan, pengetahuan intelegensi, kemampuan atau bakat yang dimiliki oleh individu atau kelompok. Jenis tes yang digunakan dalam penelitian ini adalah tes matematika.

Tes diberikan pada pertemuan ketiga dimana tes ini berupa *post-test* (tes akhir)*,* yang diberikan dengan tujuan untuk mengukur pemahaman siswa terhadap materi yang telah dipelajari mengenai operasi perkalian bilangan cacah.

#### **2. Dokumentasi**

 $\overline{\phantom{a}}$ 

Metode dokumentasi yaitu mencari data mengenai hal-hal atau variabel yang berupa catatan, transkip, buku, surat kabar, majalah, prasasti, notulen rapat, lengger, agenda, dan sebagainya.<sup>78</sup>

<sup>77</sup>Suharsimi Akunto, *Dasar-dasar Evaluasi Pendidikan*, (Jakarta: Bumi Aksara, 2002), h. 143.

<sup>78</sup>Suharsimi Akunto, *Prosedur Penelitian Suatu Pendekatan Praktik, op. cit.,* h. 274.

Dokumentasi dilakukan untuk pengumpulan data dalam pelaksanaan pembelajaran matematika, dengan menggunakan media, serta arsip-arsip sekolah yang dibutuhkan dan foto-foto kegiatan untuk melengkapi data yang diperlukan.

# **3. Observasi**

Metode observasi atau pengamatan langsung adalah kegiatan pengumpulan data dengan melakukan penelitian langsung terhadap kondisi lingkungan objek penelitian yang mendukung kegiatan penelitian, sehingga didapat gambaran secara jelas tentang kondisi objek penelitian tersebut.<sup>79</sup>

Teknik ini digunakan untuk memperoleh data penunjang tentang deskripsi lokasi penelitian, keadaan murid, jumlah dewan guru dan staf tata usaha, sarana dan prasarana, serta jadwal belajar.

## **4. Wawancara**

Wawancara adalah komunikasi yang dilakukan secara langsung antara yang mewawancarai dengan yang diwawancarai.<sup>80</sup> Menurut Sugiyono, "Wawancara digunakan sebagai teknik pengumpulan data apabila peneliti ingin melakukan studi pendahuluan untuk menentukan permasalahan yang harus diteliti, dan juga apabila peneliti ingin mengetahui hal-hal dari siswa yang lebih mendalam dan jumlah respondennya sedikit/kecil".<sup>81</sup>

l

<sup>79</sup>Syofian Siregar, *op. cit.,* h. 134.

<sup>80</sup> Nana Sudjana, *Dasar-dasar Proses Belajar Mengajar,* (Bandung: Sinar Baru Algensindo, 2008), h. 144.

<sup>81</sup>Sugiyono, *Metode Penelitian Pendidikan Pendekatan Kualitatif, Kuantitatif, dan R&D, op. cit.*, h. 121.

Wawancara digunakan untuk melengkapi dan memperkuat data yang diperoleh peneliti dari teknik observasi dan dokumentasi. Wawancara ini ditujukan kepada guru mata pelajaran matematika di kelas IV tentang nilai pada materi operasi perkalian bilangan cacah. Untuk lebih jelasnya mengenai data, sumber data, dan teknik pengumpulan data, maka dilihat dari tabel berikut ini.

| N <sub>0</sub> | <b>Data</b>                                 | <b>Sumber Data</b>   | <b>TPD</b>      |
|----------------|---------------------------------------------|----------------------|-----------------|
| 1.             | Data Pokok, meliputi:                       |                      |                 |
|                | Kemampuan<br>awal<br>a.                     | Siswa                | Dokumentasi dan |
|                | matematika<br>siswa                         |                      | Arsip           |
|                | dari nilai rapor kelas                      |                      |                 |
|                | Ш                                           |                      |                 |
|                | Hasil<br>belajar<br>$b_{\cdot}$             | Siswa                | Tes             |
|                | siswa<br>matematika                         |                      |                 |
|                | berkaitan<br>yang                           |                      |                 |
|                | dengan                                      |                      |                 |
|                | menggunakan<br>alat<br>peraga batang napier |                      |                 |
|                | dengan jarimatika                           |                      |                 |
|                | pada<br>operasi                             |                      |                 |
|                | perkalian<br>bilangan                       |                      |                 |
|                | cacah yang<br>telah                         |                      |                 |
|                | dikerjakan.                                 |                      |                 |
|                |                                             |                      |                 |
| 2.             | Penunjang,<br>Data                          |                      | Dokumentasi dan |
|                | meliputi:                                   |                      |                 |
|                | a. Gambaran<br>umum                         | Dokumen              | Observasi       |
|                | lokasi penelitian yaitu                     |                      |                 |
|                | MIN Pelaihari.                              |                      | Dokumentasi,    |
|                |                                             |                      | wawancara, dan  |
|                | b. Keadaan siswa kelas<br>IV MIN Pelaihari. | Dokumen dan Informan | observasi       |
|                |                                             |                      | Dokumentasi,    |
|                |                                             |                      | wawancara, dan  |
|                | c. Keadaan dewan guru                       | Dokumen dan Informan | observasi       |
|                | dan staf tata usaha                         |                      |                 |
|                | MIN Pelaihari.                              |                      | Dokumentasi,    |
|                |                                             |                      | wawancara, dan  |
|                | d.<br>Sarana dan prasarana                  | Dokumen dan Informan | observasi       |
|                | sekolah                                     |                      |                 |

Tabel 3.3 Data, Sumber Data, dan Teknik Pengumpulan Data

| No | Data       |  | <b>Sumber Data</b>                         | TPD                                         |
|----|------------|--|--------------------------------------------|---------------------------------------------|
|    | Pelaihari. |  | e. Jadwal belajar MIN Dokumen dan Informan | Dokumentasi,<br>wawancara, dan<br>observasi |

Lanjutan tabel 3.3 Data, Sumber Data, dan Teknik Pengumpulan Data

# **G. Pengembangan Instrumen Penelitian**

Instrumen penelitian adalah alat atau fasilitas yang digunakan oleh penelitian dalam mengumpulkan dan penelitian agar pekerjaannya menjadi lebih mudah dan baik dalam arti lebih cermat, lengkap, sistematis sehingga lebih mudah di olah.<sup>82</sup>

# **1. Penyusunan Instrumen**

Instrumen penelitian dengan memperhatikan hal-hal berikut:

- a. Sesuai dengan tujuan penelitian.
- b. Mengacu pada Kurikulum Tingkat Satuan Pendidikan (KTSP).
- c. Penilaian dilihat dari aspek kognitif.
- d. Butir-Butir soal tes berbentuk isian.

# **2. Pengujian Instrumen**

Sebelum pelaksanaan tes, instrumen tes terlebih dahulu diujicobakan. Uji coba instrumen diperlukan untuk melihat validitas dan reliabilitas soal tes. Uji coba instrumen tes dibuat dua perangkat yang diberikan pada siswa kelas V MIN Pelaihari. Untuk perangkat I diberikan pada siswa kelas V A dan untuk perangkat II diberikan pada siswa kelas V C. Adapun pelaksanaan uji coba dilakukan diluar sampel penelitian. Hal ini dimaksudkan untuk menghindari biasnya hasil

l

<sup>82</sup>*Ibid*., h. 94-95.

penelitian. Menurut Arikunto instrumen yang baik harus memenuhi dua persyaratan penting yaitu valid dan reliabel.<sup>83</sup>

## **a. Validitas**

*A valid instrumen is one that measures what it says it measures.* <sup>84</sup> Jadi uji validitas ini bertujuan untuk mengetahui apakah alat yang digunakan dapat secara tepat mengukur sesuatu yang diinginkan oleh peneliti.<sup>85</sup>

Untuk menentukan validitas butir soal digunakan rumus korelasi *product moment* dengan angka kasar, dengan rumus sebagai berikut:

$$
r_{xy} = \frac{N \sum XY - (\sum X)(\sum Y)}{\sqrt{(N \sum X^2 - (\sum X)^2)(N \sum Y^2 - (\sum Y)^2)}}
$$

Keterangan:

l

 $r_{\rm w}$  $=$  Koefisien korelasi antara variabel X dan Y, dua variabel yang dikorelasikan.

$$
N = Jumlah siswa.
$$

- $X =$ Skor item soal
- $Y =$ Skor total siswa

Interpretasi  $r_{xy}$  diperoleh dengan cara membandingkan harga  $r_{xy}$  yang diperoleh dari perhitungan dengan harga pada tabel harga kritik *product moment* dengan taraf signifikansi 5%. Jika  $r_{xy} \ge r_{tablel}$  maka butir soal tersebut valid.<sup>86</sup>

<sup>86</sup>Anas Sudijono, *Pengantar Evaluasi Pendidikan*, *op. cit*., h.181.

<sup>83</sup> Suharsimi Arikunto, *Prosedur Penelitian Suatu Pendekatan Praktik, op. cit.*, h. 211

<sup>84</sup>Jack R. Fraenkel and Norman E. Wallen, *Student Workbook to Accompany How To Design And Evaluate Research In Education*, (New York: McGraw-Hill, 2003), h. 46.

<sup>85</sup>Nana Sudjana, *Penilaian Hasil Proses Belajar*, (Bandung: Remaja Rosdakarya, 2005), h. 12.

## **b. Reliabilitas**

*A reliable instrumen is one that is consistent in what it measures*. 87 Reliabilitas menunjukkan bahwa suatu instrumen cukup dapat dipercaya untuk digunakan sebagai alat pengumpul data karena instrumen tersebut ajeg (memiliki ketetapan) dalam hasil tes.<sup>88</sup>

Untuk menentukan reliabilitas perangkat soal, maka digunakan rumus  $K - R$  20 yaitu:

$$
r_{11} = \left(\frac{n}{n-1}\right) \left(\frac{s^2 - \sum pq}{s^2}\right)
$$

Keterangan:

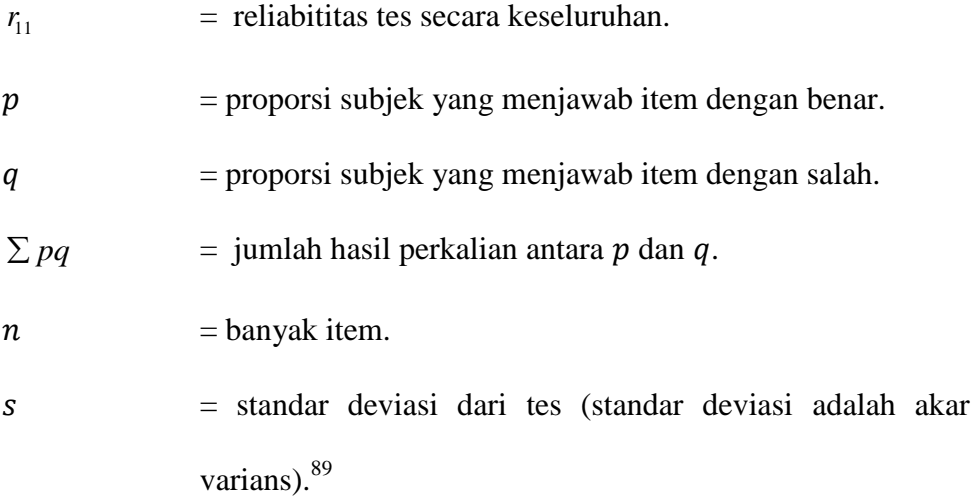

Untuk memberi interpretasi tehadap  $r_{11}$  maka harga  $r_{11}$  yang didapat dibandingkan dengan  $r_{table}$  dengan taraf signifikan 5%. Jika  $r_{11} \ge r_{table}$  maka

<sup>89</sup>*Ibid*., h. 98.

 $\overline{\phantom{a}}$ 

<sup>87</sup>Jack R. Fraenkel and Norman E. Wallen, *Student Workbook to Accompany How To Design And Evaluate Research In Education*, *op. cit.,* h. 47.

<sup>88</sup>Nana Sudjana, *Penilaian Hasil Proses Belajar*, *op.cit*., h. 16.

butir soal tersebut reliabel. Sedangkan jika  $r_{11} \leq r_{table}$  maka butir soal dikatakan tidak reliabel.

#### **3. Kriteria Pemberian Skor pada Instrumen**

Soal-soal tes akhir yang diujikan berjumlah 9 soal yang valid dan diambil dari soal-soal perangkat I dan perangkat II yang telah diujicobakan di kelas V A dan V C MIN Pelaihari. Setiap soal apabila dijawab benar diberi skor 1. Jadi, skor maksimum yang akan diperoleh siswa adalah 9.

# **4. Hasil Uji Coba Tes**

Sebelum penelitian dilaksanakan, terlebih dahulu peneliti mengadakan uji coba instrumen tes. Uji coba instrumen tes dilaksanakan di MIN Pelaihari kelas V A dan V C yang berjumlah 78 orang dengan masing-masing kelas berjumlah 39 orang.

Uji coba instrumen tes ini terdiri dari dua perangkat soal, yakni perangkat I dan perangkat II yang masing-masing berjumlah 10 soal operasi perkalian bilangan cacah. Skor untuk setiap butir soal adalah 1 karena soal berbentuk isian. Dari hasil uji coba diperoleh data yang ditunjukkan pada Lampiran 7 dan 11, kemudian dilakukan perhitungan validitas dan reliabilitas terhadap perangkat soal yang telah diujicobakan dapat dilihat pada Lampiran 8 dan 12.

Berdasarkan hasil perhitungan uji validitas dan reliabilitas instrumen tes yang telah diujikan, maka untuk menentukan tes yang digunakan dalam penelitian ini hanya akan dipilih instrumen tes yang valid atau memiliki validitas yang tinggi.

Adapun hasil perhitungan untuk validitas dan reliabilitas butir soal disajikan pada tabel berikut.

|              | <b>Butir</b>   |                | Keterangan         |          | Keterangan |
|--------------|----------------|----------------|--------------------|----------|------------|
|              | Soal           | $r_{xy}$       |                    | $r_{11}$ |            |
|              | 1              | $\overline{0}$ | <b>Tidak Valid</b> |          | Reliabel   |
|              | $\overline{2}$ | 0,462          | Valid              |          |            |
|              | 3              | 0,056          | <b>Tidak Valid</b> |          |            |
|              | $\overline{4}$ | $\overline{0}$ | <b>Tidak Valid</b> |          |            |
| Perangkat I  | 5              | 0,698          | Valid              |          |            |
|              | 6              | 0,823          | Valid              | 0,849    |            |
|              | $\overline{7}$ | 0,808          | Valid              |          |            |
|              | 8              | 0,782          | Valid              |          |            |
|              | 9              | 0,729          | Valid              |          |            |
|              | 10             | 0,725          | Valid              |          |            |
|              | 1              | 0,476          | Valid              |          |            |
|              | $\mathbf{2}$   | 0,551          | Valid              |          |            |
|              | 3              | 0,071          | Tidak Valid        |          | Reliabel   |
|              | $\overline{4}$ | 0,565          | Valid              |          |            |
| Perangkat II | 5              | 0,487          | Valid              | 0,643    |            |
|              | 6              | 0,649          | Valid              |          |            |
|              | 7              | 0,675          | Valid              |          |            |
|              | 8              | 0,450          | Valid              |          |            |
|              | 9              | 0,304          | <b>Tidak Valid</b> |          |            |
|              | 10             | 0,375          | Valid              |          |            |

Tabel 3.4 Harga Validitas dan Reliabilitas Soal Uji Coba

# **H. Desain Pengukuran**

Dalam rangka mempermudah tahap analisis pada Bab IV, maka diperlukan suatu variabel yang akan diukur dalam penelitian ini, yaitu hasil belajar siswa. Indikator: Nilai tes akhir siswa pada materi operasi perkalian bilangan cacah.

Soal penelitian berjumlah 9 soal dengan cara penilaian hasil belajar siswa menggunakan rumus yaitu:

$$
N = \frac{skor\,perolehan}{skor\,maksimal} \times 100
$$

Keterangan :  $N =$  Nilai Akhir.<sup>90</sup>

Nilai akhir hasil belajar siswa akan dipresentasikan menggunakan pedoman dari Anas Sudijono sebagai berikut:

| N <sub>0</sub> | J<br><b>Nilai</b> | Keterangan  |
|----------------|-------------------|-------------|
|                | $80 - 100$        | Baik Sekali |
|                | $65 - 50$         | Baik        |
|                | $55 - 55$         | Cukup       |
|                | $45 - 55$         | Kurang      |
|                | $0 - 5.45$        | Gagal       |

Tabel 3.5. Interpretasi Hasil Belajar Siswa<sup>91</sup>

Selanjutnya nilai yang didapat akan diproses dengan uji statistik untuk mengetahui ada tidaknya perbedaan yang signifikansi dari hasil belajar kedua kelas yang diteliti yang akan dijelaskan secara terperinci pada teknik analisis data.

## **I. Teknik Analisis Data**

Data hasil belajar matematika berupa nilai tes kemampuan awal siswa dan nilai tes akhir yang dianalisis dengan menggunakan statistika deskriptif dan statistika inferensial.

### **1. Statistika Deskriptif**

 $\overline{\phantom{a}}$ 

Statistik deskriptif adalah statistik yang digunakan untuk menganalisis data dengan cara mendeskripsikan atau menggambarkan data yang telah terkumpul

<sup>90</sup> Usman dan Setiawati, *Upaya Optimalisasi Kegiatan Belajar Mengajar,* (Bandung: Remaja Rosdakarya, 2001), h. 136.

<sup>91</sup>Adaptasi dari Anas Sudijono, *Pengantar Evaluasi Pendidikan*, (Jakarta: PT RajaGrafindo Persada, 2012)*,* h. 35.

sebagaimana adanya tanpa bermaksud membuat kesimpulan yang berlaku untuk umum atau generalisasi. $^{92}$ 

Statistik deskriptif digunakan untuk menyajikan data yang telah diperoleh dari nilai kemampuan awal siswa dan nilai tes akhir siswa pada materi operasi perkalian bilangan cacah dalam bentuk tabel (nilai minimum, nilai maksimum, rata-rata, standar deviasi, dan varians) sehingga mudah untuk dipahami. Adapun rumus-rumus yang akan digunakan dalam perhitungan statistik deskriptif, adalah sebagai berikut:

#### **a. Rata-Rata**

Menurut Sudjana, untuk menentukan kualifikasi hasil belajar yang dicapai oleh siswa dapat diketahui melalui rata-rata yang dirumuskan dengan

$$
\overline{x} = \frac{\sum f_i x_i}{\sum f_i}
$$

Keterangan:

 $\bar{x}$  = nilai rata-rata (mean)

 $\sum f_i x_i$  = jumlah hasil perkalian antara masing-masing data dengan frekuensinya.

 $\sum f_i$  = jumlah data.<sup>93</sup>

#### **b. Standar Deviasi**

 $\overline{a}$ 

Menurut Sugiyono, untuk menghitung standar deviasi sampel digunakan rumus:

<sup>92</sup>Sugiyono, *Metode Penelitian Kuantitatif Kualitatif dan R & D*, *op.cit*., h. 207.

<sup>93</sup>Sudjana, *Metode Statistika*, (Bandung: Tarsito, 2005), h. 67.

$$
s = \sqrt{\frac{\sum f_i (x_i - \bar{x})^2}{n - 1}}
$$

Keterangan:

- $s =$  standar deviasi sampel
- $\bar{x}$  = rata-rata (mean)

 $\sum f_i$ = jumlah frekuensi data ke-i yang mana i = 1, 2, 3, ...

- n = banyaknya data
- $x_i$  = data ke-i yang mana i = 1, 2, 3, ...<sup>94</sup>

# **c. Varians**

Menurut Sugiyono, untuk menghitung variansi digunakan rumus:

$$
s^2 = \frac{\sum (x_i - \overline{x})^2}{n-1}
$$

Keterangan:

 $s^2$  = varians sampel

 $x_i$  = data ke-i, yang mana i = 1, 2, 3, ....

 $\bar{x}$  = nilai rata-rata (mean)

 $n =$ banyak data

 $\overline{a}$ 

Adapun rata-rata, standar deviasi, dan varians dalam penelitian ini dihitung dengan bantuan program SPSS versi 17 dengan langkah-langkah sebagai berikut:

- a. Memasukkan data ke editor.
- b. Klik menu *Analyze*, pilih *Decriptive Statistic*. Dari berbagai pilihan yang ada, pilih *descriptive*.

<sup>94</sup>Sugiyono, *Statisika untuk Penelitian*, (Bandung: Alfabeta, 2012), Cet. ke-2, h.57.

- c. Akan muncul kotak dialog *Descriptives*. Pindahkan variabel Y dan X ke kotak Variabel (s).
- d. Klik *options* sehingga muncul kotak dialog *options*.
- e. Aktifkan pilihan Mean, Sum, Minimum, Maximum, Standar Deviasi, dan Varians.
- f. Hasilnya pada jendela *output* muncul hasil analisis statistik deskriptif dari data yang diolah.<sup>95</sup>

## **2. Statistika Inferensial**

 $\overline{\phantom{a}}$ 

Statistik Inferensial adalah teknik statistik yang digunakan untuk menganalisis data sampel dan hasilnya diberlakukan untuk populasi. Statistik ini cocok digunakan bila sampel diambil dari populasi yang jelas, dan teknik pengambilan sampel dari populasi itu dilakukan secara random.<sup>96</sup>

Statistik inferensial yang digunakan dalam penelitian ini adalah *Independent Samples T Test*. Pengujian *Independent Samples T Test* dapat digunakan apabila data berdistribusi normal dan homogen. Sedangkan jika salah satu syarat tidak terpenuhi, maka pengujian akan menggunakan analisis *Mann Whitney*.

Adapun rumus-rumus yang akan digunakan dalam perhitungan statistik inferensial, adalah sebagai berikut:

<sup>95</sup>Duwi Priyatno, *SPSS 22 Pengolahan Data Terpraktis,* (Yogyakarta: Andi Offset, 2014), h. 31-33.

<sup>96</sup>Sugiyono, *Metode Penelitian Kuantitatif Kualitatif dan R & D*, *op. cit*., h. 209.

#### **a. Uji Normalitas**

Pengujian normalitas data hasil menggunakan uji Kolmogorov-Smirnov, dilakukan dengan langkah-langkah sebagai berikut.

- 1) Perumusan hipotesis
	- $H_0$ : Sampel berasal dari populasi berdistribusi normal
	- $H_1$ : Sampel berasal dari populasi tidak berdistribusi normal
- 2) Data diurutkan dari yang terkecil ke yang terbesar
- 3) Menentukan komulatif proporsi *(kp)*
- 4) Data ditransformasi ke skor baku:  $z_i = \frac{x_i \bar{x}}{SD}$ SD
- 5) Menentukan luas kurva *(z-tabel)*
- 6) Menentukan  $a_1$  dan  $a_2$
- $a_2$ : Selisih *Z-tabel* dan *kp* pada pada batas atas  $(a_2 = Absolute$  (*kp*-*Ztab))*
- $a_1$ : Selisih *Z-tabel* dan *kp* pada pada batas bawah  $(a_1 = Absolute(a_2 a_1))$  $f_i(n)$
- 7) Nilai mutlak maksimum dari  $a_1$  dan  $a_2$  dinotasikan dengan  $D_0$
- 8) Menentukan harga D-tabel (Wayne W. Daniel, (1930:571)
- 9) Kriteria pengujian

Jika  $D_0 \leq D -$  tabel maka  $H_0$  diterima

Jika  $D_0 > D -$  tabel maka  $H_0$  ditolak

10) Kesimpulan

 $D_0 \leq D - \text{table}$ : Sampel berasal dari populasi berdistribusi normal

 $D_0 \geq D$  – tabel : Sampel berasal dari populasi berdistribusi tidak normal<sup>97</sup>

Pengujian normalitas data yang diperoleh dalam penelitian ini dihitung dengan bantuan program SPSS versi 17 menggunakan uji normal Kolmogorov-Smirnov. Adapun langkah-langkahnya sebagai berikut:

1) Masuk ke program SPSS dan masukkan data.

- 2) Setelah itu, klik menu *Analyze*, pilih *Nonparametric Tests*.
- 3) Dari berbagai pilihan yang ada, pilih *1-Simple K-S*.
- 4) Setelah itu, akan muncul kotak dialog *1-Simple K-S Test*. Masukkan variabel ke kotak *Test Variable List*. Aktifkan Normal pada pilihan *Test Distribution*.
- 5) Abaikan pilihan lain. Selanjutnya, klik OK.<sup>98</sup>

#### **b. Uji Homogenitas**

 $\overline{\phantom{a}}$ 

Setelah data berdistribusi normal, selanjutnya dilakukan uji homogenitas.

Uji yang digunakan adalah uji varians terbesar dibanding varians terkecil menggunakan tabel F. Adapun langkah-langkah pengujiannya adalah sebagai berikut ini

1) Menghitung varians terbesar dan varians terkecil

$$
F_{\text{hitung}} = \frac{\text{varians terbesar}}{\text{varians terkecil}}
$$

2) Membandingkan nilai Fhitung dengan nilai Ftabel

<sup>97</sup>Kadir, *Statistika Terapan (Konsep, Contoh dan Analisis Data dengan Program SPSS/Lisrel dalam penelitian)*, (Jakarta: Rajawali Pers, 2015), h.147-148.

<sup>98</sup>*SPSS 22 Pengolahan Data Terpraktis, op. cit* ., h. 76-77.

db pembilang = n−1 (untuk varians terbesar)

db penyebut =  $n-1$  (untuk varians terkecil)

Taraf signifikan ( $\alpha$ ) = 5 %

- 3) Perumusan Hipotesis
	- $H_0$ : sampel berasal dari populasi yang homogen
	- $H<sub>a</sub>$ : sampel berasal dari populasi yang tidak homogen
- 4) Kriteria pengujian
	- $\bullet$  Jika  $F_{\text{hitung}} > F_{\text{table}}$  maka tidak homogen
	- Jika  $F_{\text{hitung}} \leq F_{\text{table}}$  maka homogen<sup>99</sup>

Langkah-langkah uji F sebagai berikut:

- a) Perumusan Hipotesis
	- *H*<sup>0</sup> : sampel berasal dari populasi yang homogen
	- $H_a$  : sampel berasal dari populasi yang tidak homogen
- b) Kriteria Pengujian (berdasar Signifikansi)
	- $\bullet$  Jika Signifikansi > 0,05 maka H<sub>0</sub> diterima
	- $\bullet$  Jika Signifikansi < 0,05 maka H<sub>0</sub> ditolak

Pengujian homogenitas data yang diperoleh dalam penelitian ini dihitung dengan bantuan program SPSS versi 17 menggunakan *Independent Samples T Test*. Adapun langkah-langkahnya sebagai berikut:

1) Masukkan data ke data editor.

 $\overline{a}$ 

2) Setelah variabel didefinisikan, masukkan data.

<sup>99</sup>Riduwan, *Belajar Mudah Penelitian untuk Guru-Karyawan dan Peneliti Pemula,*  (Bandung: Alfabeta, 2005), h. 120.

- 3) Setelah itu, klik menu *Analyze*, pilih *Compare Mean*. Dari berbagai pilihan yang ada, pilih *Independent Samples T Test*.
- 4) Setelah itu, akan mucul kotak *Independent Samples T Test*. Masukkan variabel ke kotak *Test Valiable (s)* dan variabel ke kotak *Grouping Variable*.
- 5) Kemudian klik tombol *Define Groups.* Pada group 1 isikan angka 1, dan pada group 2 isikan angka 2. Kemudian klik *continue.*
- 6) Klik *OK*.
- 7) Hasil *Output* yang diperoleh gunakan nilai signifikansi dari uji  $F.$ <sup>100</sup>

### **c. Uji t**

 $\overline{a}$ 

Uji perbandingan yaitu uji t dua sampel digunakan untuk membandingkan (membedakan) apakah kedua data (variabel) tersebut sama atau berbeda. Adapun langkah-langkah pengujiannya sebagai berikut ini.

1) Menghitung nilai rata-rata  $(\bar{x})$  dan varians  $(S^2)$  setiap sampel:

$$
\overline{x} = \frac{\sum f_i x_i}{\sum f_i} \quad \text{dan} \quad S^2 = \frac{\sum f_i (x_i) - \overline{x}^2}{n - 1}
$$

2) Menghitung harga t dengan rumus:

$$
t = \frac{\overline{x_1} - \overline{x_2}}{\sqrt{\frac{(n_1 - 1)s_1^2 + (n_2 - 1)s_2^2}{n_1 + n_2 - 2} \left(\frac{1}{n_1} + \frac{1}{n_2}\right)}}
$$

Keterangan:  $n_1$  = jumlah data pertama (kelas eksperimen 1)  $n_2$  = jumlah data kedua (kelas eksperimen 2)

<sup>100</sup> Duwi Priyatno, *SPSS 22 Pengolah Data Terpraktis, op. cit.,* h. 171-172

 $\overline{x_1}$  = nilai rata-rata hitung data pertama

$$
\overline{x_2} = \text{nilai rata-rata hitung data kedua}
$$

 $2 = \text{variansi}$  data pertama 1 *s*

 $2$  = variansi data kedua 2 *s*

- 3) Menentukan nilai t pada tabel distribusi t dengan taraf signifikansi  $\alpha$ =5%. dengan d<sub>k</sub> =  $(n_1 + n_2 - 2)$
- 4) Menentukan kriteria pengujian jika  $-t_{table} \le t_{tabel}$  maka Ho di terima dan Ha ditolak.<sup>101</sup>

Langkah-langkah uji t sebagai berikut:

- a) Perumusan Hipotesis
	- *H*<sup>0</sup> : Tidak ada perbedaan yang signifikansi antara kedua kelas
	- *H*<sup>a</sup> : Terdapat perbedaan yang signifikansi antara kedua kelas
- b) Menentukan t hitung dari *output* nilai t hitung (*equal variance assumed*)
- c) Menentukan t tabel yaitu pada signifikansi 0,05: 2 (uji dua sisi) dengan derajat bebas (df)  $n - 2$ .
- d) Kriteria Pengujian
	- Jika  $-t$  tabel  $\leq t$  hitung  $\leq t$  tabel maka H<sub>0</sub> diterima
	- Jika  $-t$  hitung  $<-t$  tabel atau t hitung  $> t$  tabel maka H<sub>0</sub> ditolak.

 $\overline{a}$ 

<sup>101</sup>Sudjana, *Metode Statistika*, *op. cit.,* hal. 239-240.

Pengujian uji t data yang diperoleh dalam penelitian ini dihitung dengan bantuan program SPSS versi 17 menggunakan *Independent Samples T Test*. Adapun langkah-langkahnya sebagai berikut:

- 1) Masukkan data ke data editor.
- 2) Setelah variabel didefinisikan, masukkan data.
- 3) Setelah itu, klik menu *Analyze*, pilih *Compare Mean*. Dari berbagai pilihan yang ada, pilih *Independent Samples T Test*.
- 4) Setelah itu, akan mucul kotak *Independent Samples T Test*. Masukkan variabel ke kotak *Test Valiable (s)* dan variabel ke kotak *Grouping Variable*.
- 5) Kemudian klik tombol *Define Groups.* Pada group 1 isikan angka 1, dan pada group 2 isikan angka 2. Kemudian klik *continue.*
- 6) Klik *OK*.

 $\overline{a}$ 

7) Hasil *Output* yang diperoleh gunakan nilai signifikansi dari uji t.<sup>102</sup>

## **d. Uji Mann-Whitney (Uji U)**

Jika data yang dianalisis tidak berdistribusi normal maka digunakan uji Mann-Whitney atau disebut juga uji U. Menurut Sugiono, Uji U berfungsi sebagai alternatif penggunaan uji t jika prasyarat parametriknya tidak terpenuhi. Teknik ini digunakan untuk menguji signifikansi perbedaan dua populasi. Adapun langkah-langkah pengujiannya adalah sebagai berikut:

> 1) Menggabungkan kedua kelas independen dan beri jenjang pada tiap-tiap anggotanya mulai dari nilai pengamatan terkecil sampai

<sup>102</sup> Duwi Priyatno, *SPSS 22 Pengolah Data Terpraktis, op. cit.,* h. 171-172

nilai pengamatan terbesar. Jika ada dua atau lebih pengamatan yang sama maka digunakan jenjang rata-rata.

- 2) Menghitung jumlah jenjang masing-masing bagi sampel pertama dan kedua yang dinotasikan dengan R<sub>1</sub> dan R<sub>2.</sub>
- 3) Untuk uji statistik U, kemudian dihitung dari sampel pertama dengan  $N_1$  pengamatan,

$$
U_1 = N_1 N_2 + \frac{N_1 (N_1 + 1)}{2} - \sum R_2
$$

atau dari sampel kedua dengan  $N_2$  pengamatan

$$
U_2 = N_1 N_2 + \frac{N_1(N_1+1)}{2} - \sum R_2
$$

Keterangan :

 $N_1$  = banyaknya sampel pada sampel pertama  $N_2$  = banyaknya sampel pada sampel kedua  $U_1$  = uji statistik U dari sampel pertama N<sub>1</sub>  $U_2$  = uji statistik U dari sampel pertama N<sub>2</sub>  $\sum R_1$  = jumlah jenjang pada sampel pertama  $\sum R_2$  = jumlah jenjang pada sampel kedua 4) Nilai U yang digunakan adalah nilai U yang lebih kecil dan yang lebih besar ditandai dengan U'. Sebelum dilakukan pengujian perlu diperiksa apakah telah didapatkan U atau U'dengan cara membandingkannya dengan  $\frac{N_1 N_2}{N_1 N_2}$ . Bila nilainya lebih besar daripada  $\frac{N_1 N_2}{2}$  nilai tersebut adalah U'dan nilai U dapat dihitung 2  $N_1N_2$ 2  $\frac{N_1N_2}{2}$ nilai tersebut adalah U'

$$
: U = N_1N_2 - U'.
$$

5) Membandingkan nilai U dengan nilai U dalam tabel. Dengan kriteria peng-ambilan keputusan adalah jika  $U \ge U_a$  maka  $H_0$ diterima, dan jika  $U \leq U_{\alpha}$  maka H<sub>0</sub> ditolak. Tes signifikan untuk yang lebih besar (> 20) menggunakan pendekatan kurva normal dengan harga kritis z sebagai berikut:

$$
z = \frac{U - \frac{N_1 N_2}{2}}{\sqrt{\frac{N_1 N_2 (N_1 + N_2 + 1)}{12}}}
$$

Jika  $-z_{\alpha/2} \le z \le z_{\alpha/2}$  dengan taraf nyata  $\alpha = 5%$  maka H<sub>0</sub> diterima dan

jika  $z > z_{\alpha/2}$  atau  $z < -z_{\alpha/2}$  maka H<sub>0</sub> ditolak.<sup>103</sup>

Langkah-langkah uji U sebagai berikut:

- a) Perumusan Hipotesis
	- *H*<sup>0</sup> : Tidak terdapat perbedaan yang signifikan antara kedua kelas
	- *H*<sup>a</sup> : Terdapat perbedaan yang signifikan antara kedua kelas
- b) Statistik uji: Uji Mann-Whitney U
- c)  $\alpha = 0.05$
- d) Daerah kritis: *H*<sup>0</sup> ditolak jika Sig. < ∝
- e) Kesimpulan

 $\overline{a}$ 

Dari *output* SPSS diperoleh hasil Sig.

<sup>103</sup>Sugiono, *Statistika untuk Penelitian,* (Bandung: Alfabeta, 1997), h. 150-153.

Jika nilai Asymp. Sig. < 0,05 maka terdapat perbedaan yang signifikan.

Jika nilai Asymp. Sig. > 0,05 maka tidak terdapat perbedaan yang signifikan.

Pengujian uji U data yang diperoleh dalam penelitian ini dihitung dengan bantuan program SPPS versi 17 menggunakan *Mann Whitney U*.

Adapun langkah-langkahnya sebagai berikut:

- a) Masukkan data ke data editor.
- b) Setelah variabel didefinisikan masukkan data.
- c) Setelah itu, klik menu *Analize*, pilih *Nonparametric Test*. Pilih *Legacy Dialogs* dari berbagai pilihan yang ada, pilih *2 Independent Sample Test*.
- d) Setelah itu, akan muncul kotak *Two Independent Sample Tests*. Masukkan variabel ke kotak *Test Variable List* dan variabel ke kotak *Grouping Variable*. Pada bagian *Test Type*  beri tanda contreng pada *Mann Whitney U*
- e) Kemudian klik tombol *Define Groups*. Pada grup 1 isikan angka 1 dan pada grup 2 isikan angka 2. Kemudian klik *continue*.
- f) Klik *OK.*

g) Hasil *output* yang diperoleh gunakan nilai signifikansi dari uji  $U<sup>104</sup>$ 

# **H. Prosedur Penelitian**

Adapun prosedur penelitian ini terbagi dalam beberapa tahap, yaitu:

# **1. Tahap Perencanaan**

- a. Penjajakan lokasi penelitian yaitu berkonsultasi dengan kepala sekolah, dewan guru, khususnya guru bidang studi matematika pada MIN Pelaihari.
- b. Setelah menentukan masalah, maka penulis berkonsultasi dengan pembimbing akademik lalu membuat desain proposal skripsi.
- c. Menyerahkan proposal skripsi kepada Tim Skripsi mohon persetujuan judul.

# **2. Tahap Persiapan**

 $\overline{a}$ 

- a. Mengadakan seminar desain proposal skripsi.
- b. Melakukan revisi proposal skripsi berdasarkan hasil seminar dan pengarahan dari dosen pembimbing.
- c. Memohon surat riset kepada Dekan Fakultas Tarbiyah.
- d. Menyerahkan surat riset kepada sekolah yang bersangkutan dan berkonsultasi dengan guru matematika untuk mengatur jadwal penelitian.

<sup>104</sup> Wahana Komputer, *Mudah Belajar Statitik dengan SPSS 18*, (Yogyakarta: Andi Offset, 2010), h. 156-159.

- e. Melakukan pengumpulan data awal siswa kelas IV yaitu dari nilai rapor siswa mata pelajaran matematika di kelas III .
- f. Menyusun pembelajaran pengajaran yang akan diajarkan.
- g. Menyusun Rencana Pelaksanaan Pembelajaran (RPP), membuat alat peraga batang napier, dan soal tes akhir

## **3. Tahap Pelaksanaan**

- a. Melaksanakan riset pada kelas IV A dan IV C di MIN Pelaihari.
- b. Menghubungkan responden dan informan dalam rangka pengumpulan data.
- c. Mengumpulkan data dengan tes, observasi, dokumentasi, dan wawancara.
- d. Mengolah, menyusun, dan menganalisis data yang diperoleh.
- e. Menyimpulkan hasil penelitian.

# **4. Tahap Penyusunan Laporan**

- a. Penyusunan hasil penelitian dalam bentuk skripsi.
- b. Berkonsultasi dengan dosen pembimbing skripsi.
- c. Selanjutnya akan diperbanyak untuk dipertanggung jawabkan pada sidang munaqasyah skripsi.